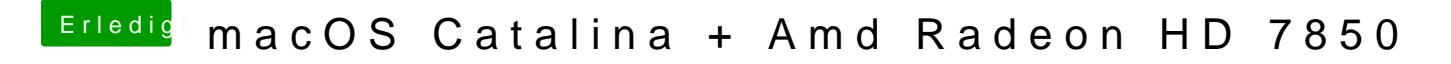

Beitrag von Yanis 93 vom 15. März 2020, 11:59

Okay geht habe den einen Knopf nicht gesehen ØÝ# danke.